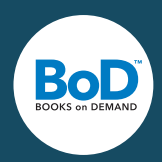

Tack vare den moderna digitaltryckteknologin är placeringsmöjligheterna för bildelement obegränsade. En heltäckande bakgrund, bilder och rubriker placerade ut till kantlinjen, stora bilder som placeras utöver bokens mitt, samt förteckningar längs med kanten på sidan – allt detta är möjligt med digitaltryck.

#### Passande papperssorter

Du kan välja bland följande papperssorter: vit 80 och 90 g, krämfärgad 80 och 90 g (80 g är endast möjligt för förlagskunder), matt 120g-papper och 200ghögglanspapper. Om din bok innehåller färgsidor, rekommenderar vi att du väljer vitt papper. På så sätt säkerställs att bildernas färg inte avviker på grund av pappersfärgen. Papperssorterna 120 g och 200 g är av hög kvalité och passar speciellt för bilderböcker. Observera att mindre avvikelser i färgerna inte går att undvika med digitalt tryck.

### Allmänna regler för grafiska element

Upplösning: För att uppnå ett idealt tryckresultat borde bildernas upplösning vara minst 300 dpi. Bilder som har en lägre upplösning uppmärksammas av systemet vid uppladdningen av tryckförlagor i myBoD, men de korrigeras inte automatiskt. Du har då möjligheten att fortsätta med befintlig upplösning eller att korrigera din tryckförlaga och ladda upp den på nytt.

Streckteckningar i Bitmap-format (med ändelsen \*.bmp), d.v.s. teckningar, som består av svarta streck eller tecken utan gråtoner, behöver ha en upplösning på minst 1200 dpi.

Gråa ytor: Om sidorna innehåller gråa ytor bör du välja en gråton som innehåller minst 10 % svart färg (inte ljusare). Om sidorna innehåller tårtdiagram eller liknande bilder, rekommenderas att graderingen av gråtonerna är minst 10 %, så att de olika sektorerna skiljs tydligt ifrån varandra.

Beskärning: Om bilderna placeras ut till kanten av sidan, bör en beskärningskant på fem millimeter skapas på varje kant och sida. En sida med formatet 12 x 19 cm får då formatet 13 x 20 cm. Beskärningskanten kommer att skäras bort under produktionen, men den har en betydelse: Även om bokens innehåll skulle förflyttas något under bindningen, lämnas ingen vit, otryckt rand vid sidans kant. Denna beskärningskant kan produceras utan större problem med professionella layout-program, men om textbearbetningsprogram såsom Word används, måste sidornas storlek bestämmas och installeras redan på förhand. Beskärningsmärkerna bör inte synas i dokumentet.

### Genomskinlighet

Använd ingen genomskinlighet (engl. transparency) utan endast en nivå. Om du laddar upp filer med genomskinlighet kommer alla nivåer sättas ihop automatiskt. Detta är en komplicerad process och kan förändra dina filer. Därför är det viktigt att du själv skapar en fil med en nivå. Du säkerställer att filerna ser ut precis som du vill och undviker på så vis oönskade tryckresultat.

#### Färghantering

Digitala bilder framställs genom att använda antingen en skanner- eller en digitalkamera och färginställningen är ursprungligen alltid RGB. Låt bilderna förbli i RGB-format, förändra inte till CMYK-format. BoD konverterar bilderna till CMYK-format precis innan tryck, beroende på respektive tryckmaskins inställningar och ser därmed till att dina filer anpassas till varje dator. Om dina bilder däremot redan är i CMYK-format ska du inte ändra dem till RGB.

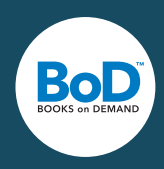

# Information om färgprofiler

RGB: När du laddar upp filer i RGB-format utan en specifik färgprofil är standardinställningen sRGB i och med att denna används för de flesta bildfiler.

CMYK: Standardinställningen för CMYK-filer är ISOcoated\_V2 (Fogra39) och vi trycker böckerna med denna färgprofil beroende på respektive tryckmaskins inställningar. Med hjälp av DeviceLink-konvertering säkerställer vi att digitaltryckets resultat blir så nära ett offset-tryckresultat som möjligt.

# Specialfärger

Det är möjligt att simulera specialfärger i kombination av processfärger(CMYK). Eftersom en stor del av alla specialfärger ligger utanför CMYK-arbetsytan rekommenderas dock att denna möjlighet används endast begränsat.

Simulering av specialfärger: För att simulera specialfärger kan du använda färgpaletter, där alla befintliga Pantone- eller HKS-färger är definierade baserat på CMYK-färger.

Pantone- och HKS-färger: Om du laddar upp PDF-filer med "äkta" Pantone- eller HKS- färger (inte simulerade) trycks dessa färger så likt orginalfärgerna som möjligt, i CMYK med hjälp av färgkartor som är installerade i våra tryckmaskiner.